## https://www.100test.com/kao\_ti2020/144/2021\_2022\_\_E5\_9F\_BA\_ E4\_BA\_8EPPP\_E5\_c103\_144379.htm linux Windows CE (Point to Point Protocol, PPP) 口线传送 IP数据包的协议。使用PPP 协议,一台计算机能够

extendinux and linux Windows CE PPP Linux PPP Windows CE ppper linux and ppp in the linux of the ppp in the set of the set of the set of the set of the set of the set o 一个人的人物,但是我们的人物,但是我们的人物,但是我们的人物,但是我们的人物,但是我们的人物,但是我们的人物,但是我们的人物,但是我们的人物,我们的人物,我们 序pppd。通常该程序被安装在/usr/sbin目录下,我们可以利用  $\log$ /usr/sbin/pppd linux (Red Hat  $Linux 6x/7x)$  PPP **Linux** PPP PPP pppd2.34

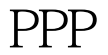

PPP linux linux

root /etc/ppp/peers/wince /dev/ttyS0 115200 crtsctsconnect /usr/sbin/chat -v -f /etc/ppp/wince.chatnoauthlocal90.0.0.1:90.0.0.2 /etc/ppp/wince.chat TIMEOUT 3600"CLIENT" "CLIENTc""" "SERVERc" wince

Windows

 $CE$ 

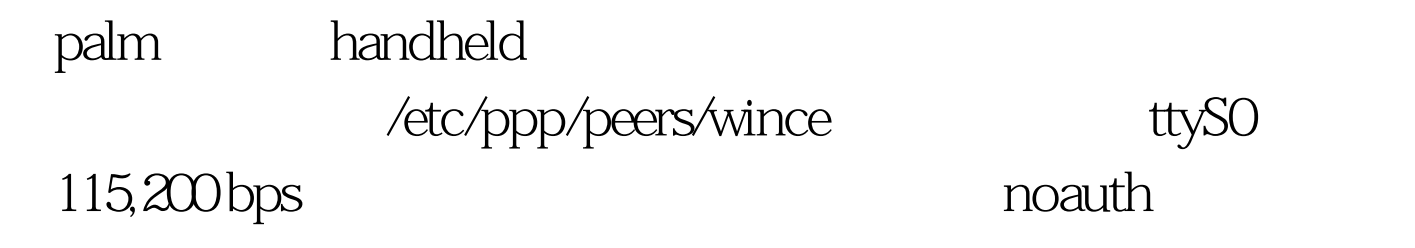

 $\text{(linux)} \quad \text{IP} \quad \text{Q0001} \quad \text{(Windows Ce)}$ ) IP 90.0.0.2 /etc/ppp/wince.chat TIMEOUT

chat pppd 100Test

www.100test.com